#### Broadening Participation in Visualization 2020

### BUILDING DATA VISUALIZATION CAPACITY

**Summer Webinar Series** 

July 21 - 24, 2020

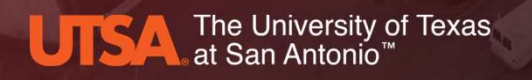

Byrd Data Visualization Laboratory

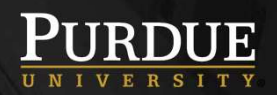

Website: https://tinyurl.com/yctfhc6l

Broadening Participation in Visualization 2020 ©BPBiz

### Administrivia & Logistics

- Take a moment to provide feedback for yesterday's session: You've got data now what?
- Feedback link located at the bottom of Day 3 Web page, can also be accessed from here https://tinyurl.com/y3hlhs4m

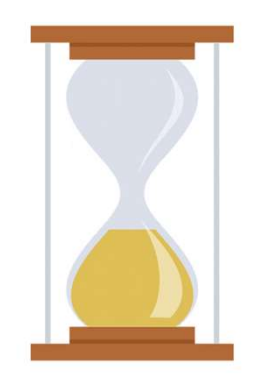

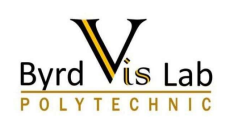

### About Me

- Vetria Byrd, PhD
- Assistant Professor
- Purdue University
- Department of Computer Graphics Technology **DOUT Me**<br>
etria Byrd, PhD<br>
ssistant Professor<br>
urdue University<br>
• Department of Computer Graphics Technolog<br>
• Polytechnic Institute<br>
yrd Data Visualization Lab, Director<br>
punder and Organizer of BPViz: Broadonir
	-
- Byrd Data Visualization Lab, Director
- Founder and Organizer of BPViz: Broadening Participation in Visualization Workshop

2020 | 2019 | 2018 |2016 |2014

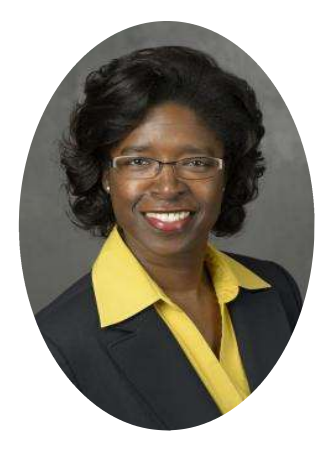

Vetria Byrd Assistant Professor Byrd Data Visualization Lab, Director Purdue University

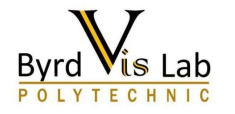

### Webinar Organizers

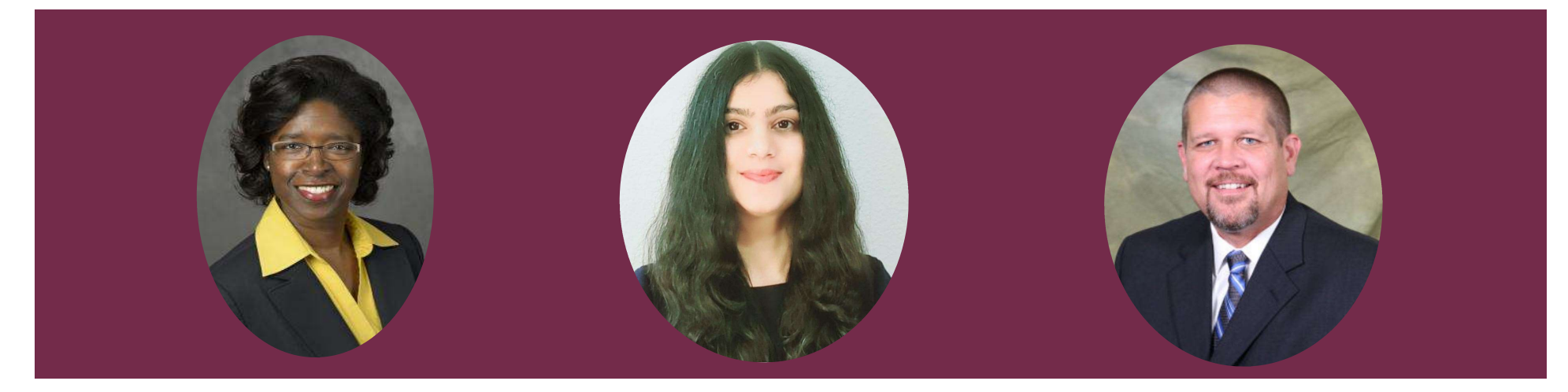

Vetria Byrd Assistant Professor Byrd Data Visualization Lab, Director Purdue University

#### Ritu Arora Assistant Vice President of Research Computing University of Texas at San Antonio

#### Brent League

Director of Research Computing Support University of Texas at San Antonio

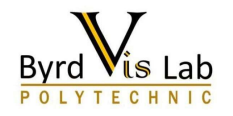

### Webinar Goals and Objectives

Goal

Introduce participants to data visualization

**Objectives** 

- 1. Jepinar Goals and Objectives<br>
1. Introduce participants to data visualization<br>
1. Examine what data looks like, define data<br>
1. Examine what data looks like, define data<br>
1. Illustrate how data visualization can improve visualization. Introduce participants to data visual<br>
iectives<br>
1. Examine what data looks like, define data<br>
visualization.<br>
2. Illustrate how data visualization can impre<br>
understanding of the story within the dat<br>
3. Introduce the dat
- 2. Initial Coloristic and Colorization<br>
2. Introduce participants to data visualization<br>
iectives<br>
2. Illustrate how data visualization can improve<br>
2. Illustrate how data visualization can improve<br>
understanding of the st understanding of the story within the data. 3. Introduce participants to data visualization<br>1. Examine what data looks like, define data<br>1. Examine what data looks like, define data<br>1. Illustrate how data visualization can improve<br>1. Introduce the data visualization
- 
- 

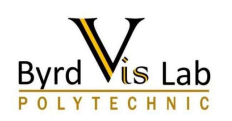

### 1 minute Recap

Day 3: Introduction to Scientific Visualization

### Scientific Visualization Pipeline

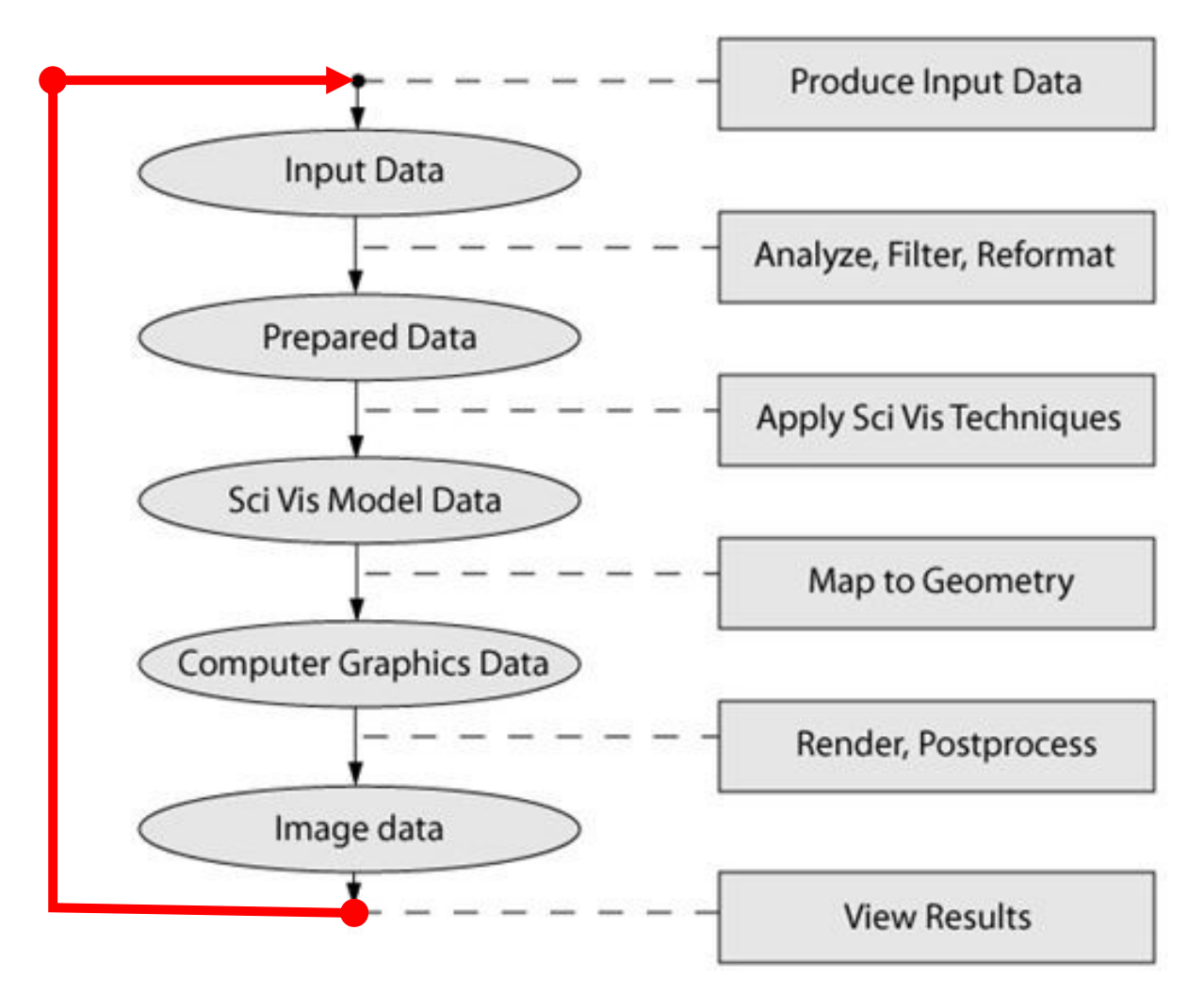

### VISUALIZING DATA USING PARAVIEW

- Three Basic Steps:
	- First your data must be read into ParaView
	- Next, you may apply any number of **filter**s that process the data to generate, extract, or derive features from the data
	- Finally, a viewable image is rendered from the data

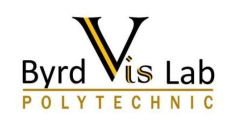

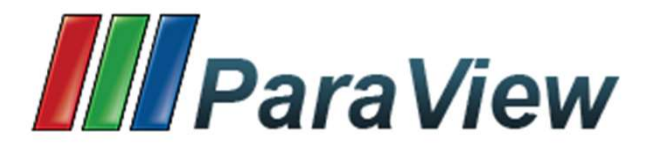

- Multi-platform parallel data analysis and visualization application
- Mature, feature-rich interface
- Good for general purpose, rapid visualization

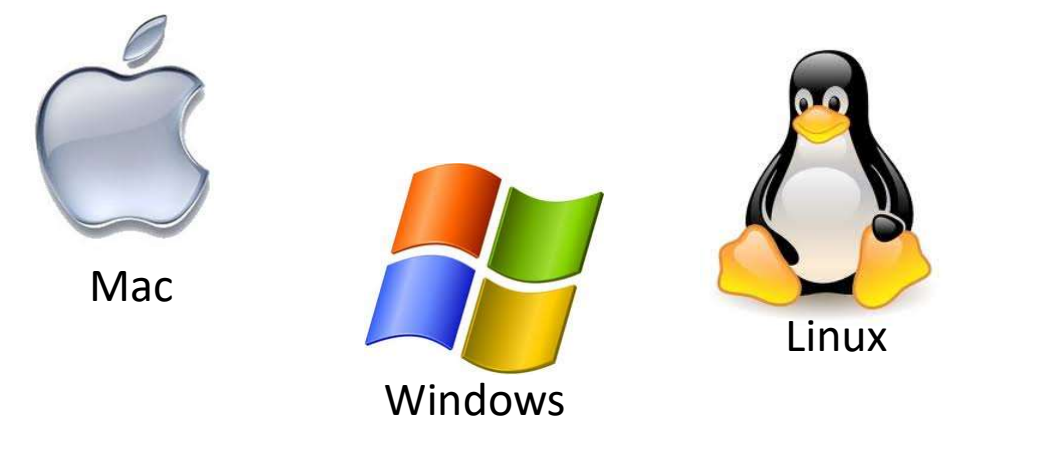

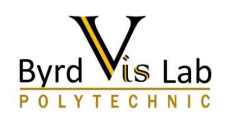

### We are here

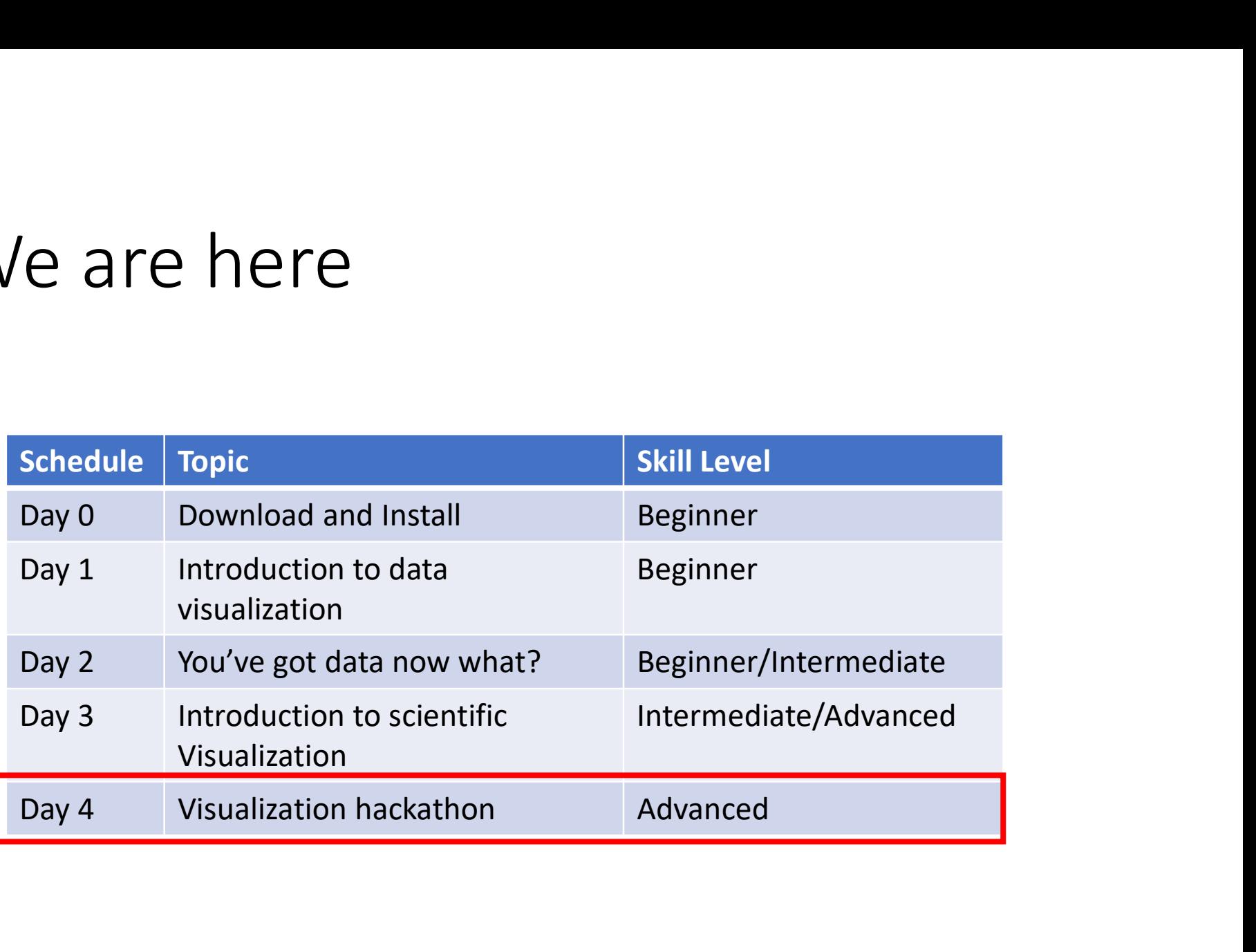

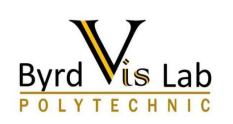

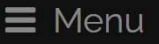

### PULLING IT ALL TOGETHER

### PANDAS, PYTHONS AND BEARS, OH MY!

Day: Friday, July 24, 2020 Time: 1PM - 3PM (CDT)/2PM - 4PM (EDT) Skill level: Advanced

In this webinar we bring all of the knowledge agained this week together. A brief overview of advanced tools and additional resources will be provided. The main event, however, is the **Visualization Hackathon!** 

### Why We Visualize Data

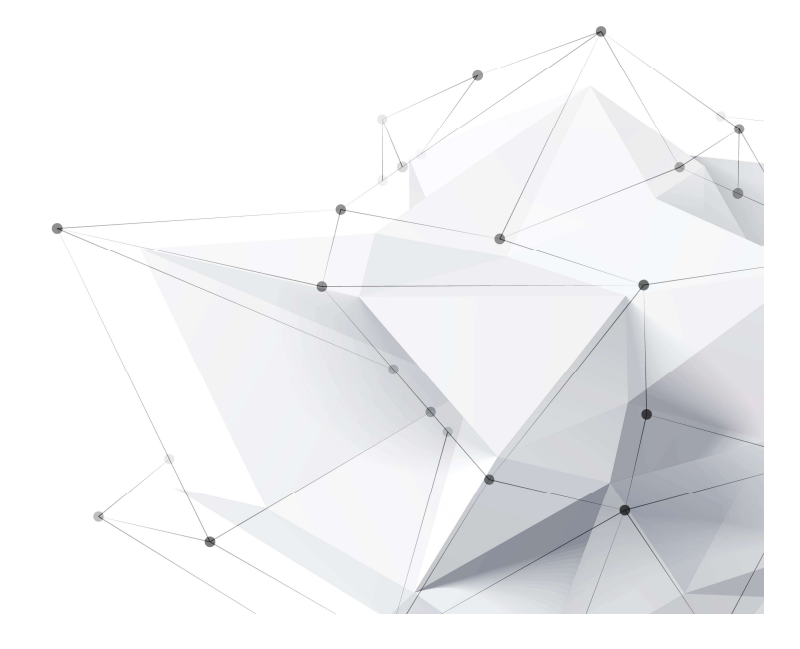

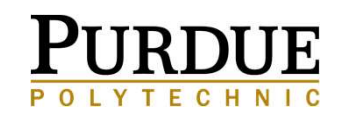

"The purpose of visualization

is "insight",

not pictures."

~Ben Shneiderman

### **Insight Enables**

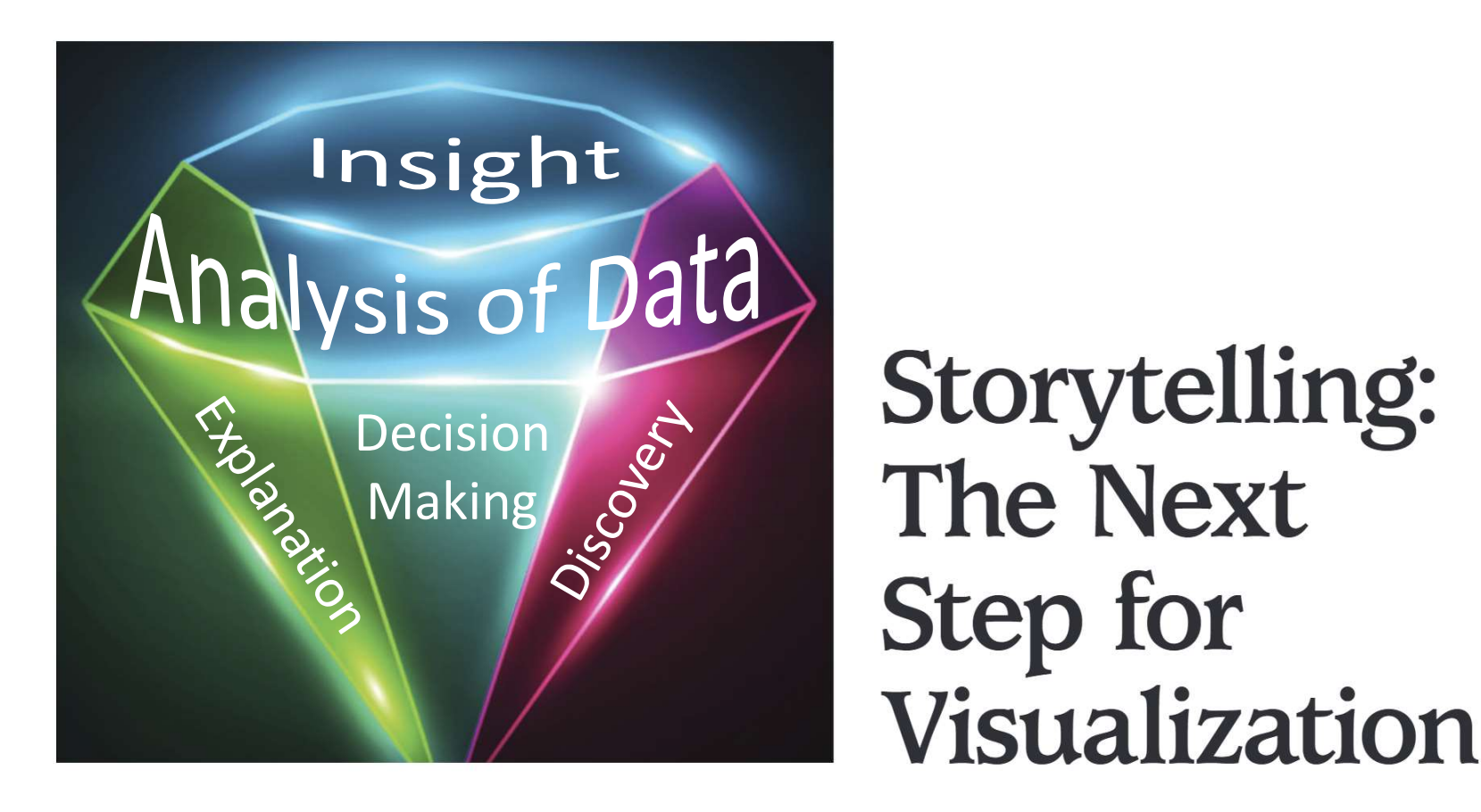

Robert Kosara and Jock Mackinlay, Tableau Software, Seattle

Kosara, R., & Mackinlay, J. (2013). Storytelling: The next step for visualization. Computer, 46(5), 44-50.

### **EXPIANATION** Visualizing Spatial Relationships "Insight" Leads to . .

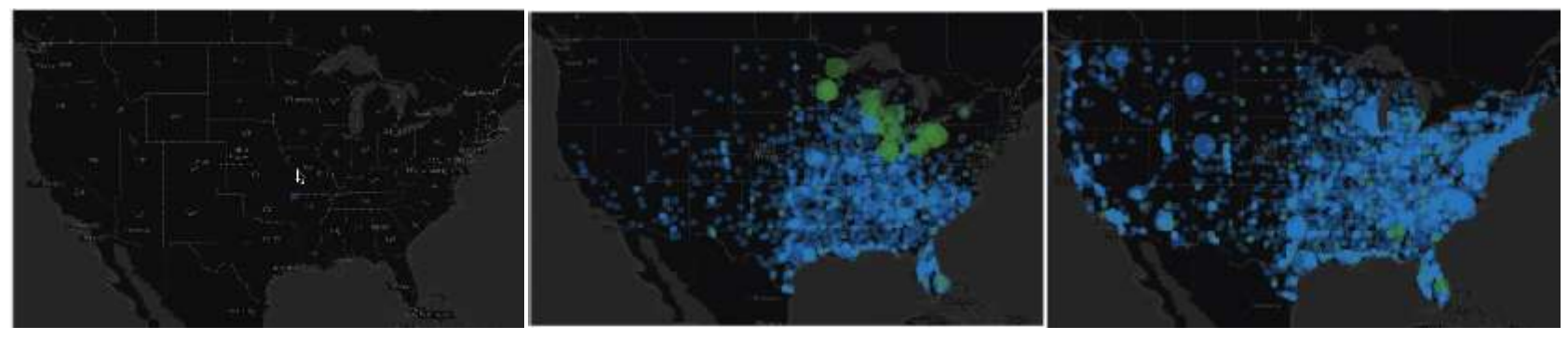

http://datafl.ws/197

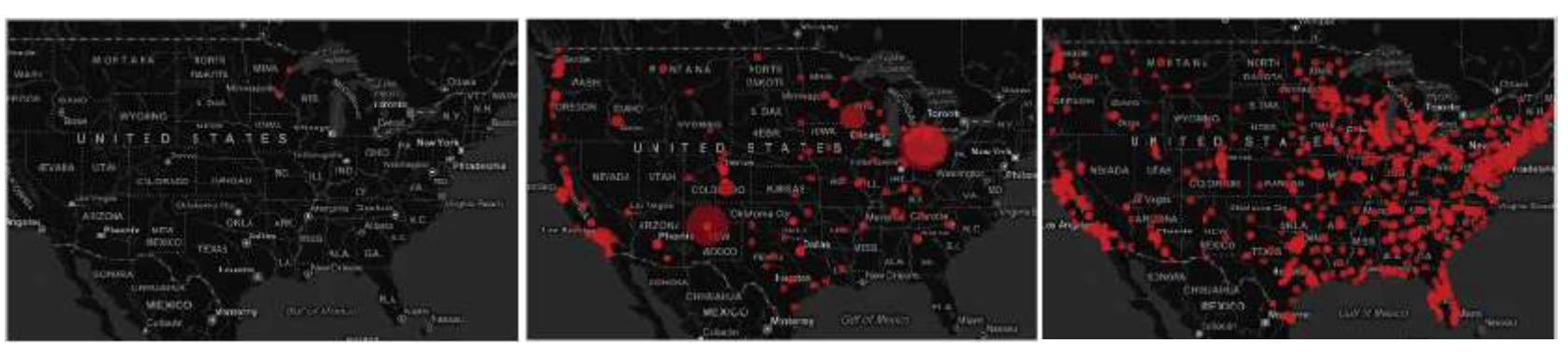

http://datafl.ws/198

Muehlenhaus, I. (2012). Chapter 8, Visualizing Spatial Relationships, Visualize This: The Flowing Data Guide to Design, Visualization, and Statistics, pp 271-326.

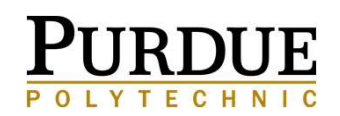

### **Data Science**

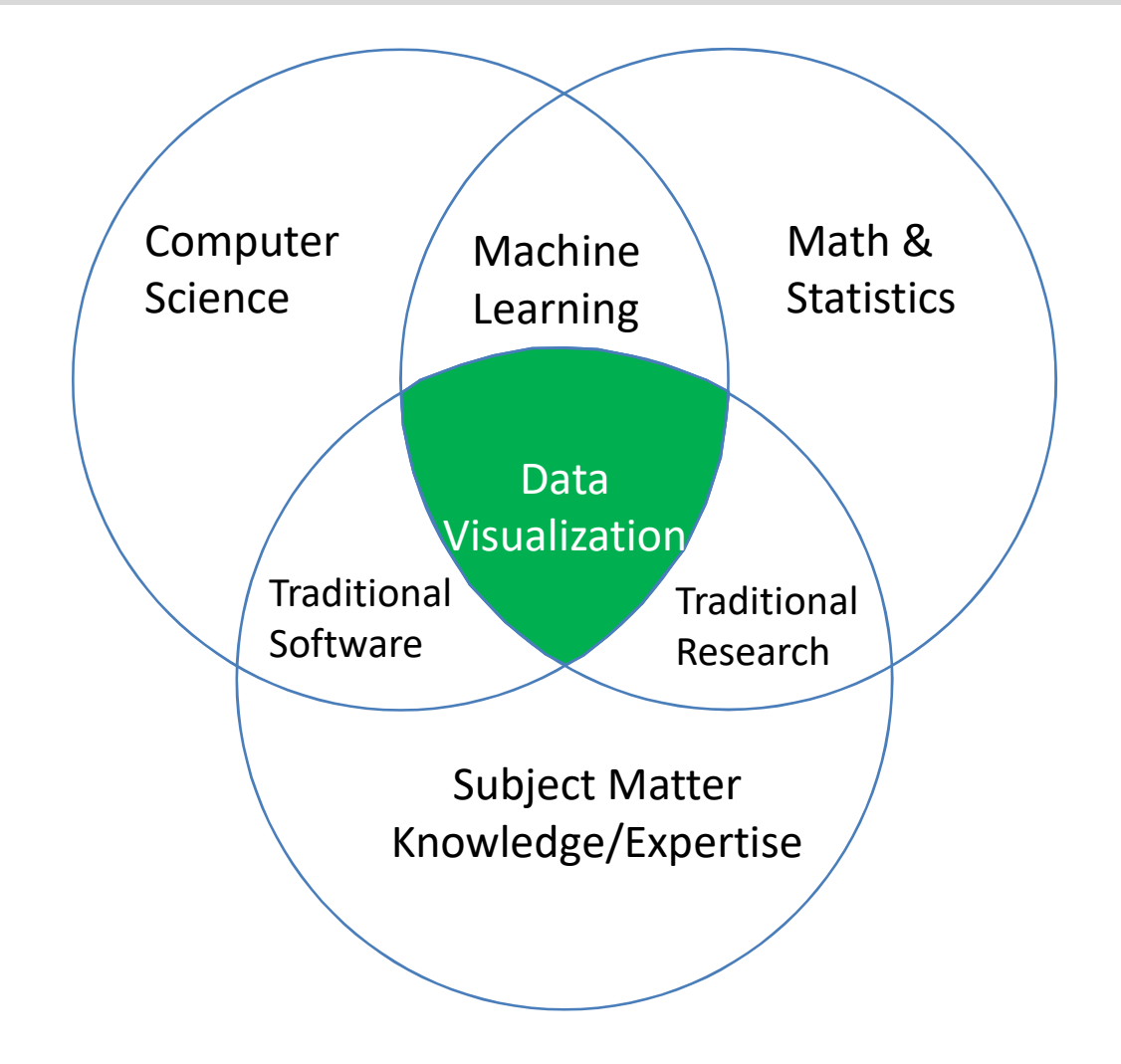

Adapted from Johnson, J. (2017). Data science & computing across the curriculum. Journal of Computing Sciences in Colleges., 32, 187-188.

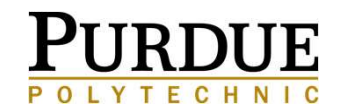

### **Python for Data Science**

#### Data Visualization Skills & Tools

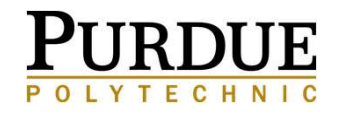

### Pandas Python Data Analysis Library (Some Basics)

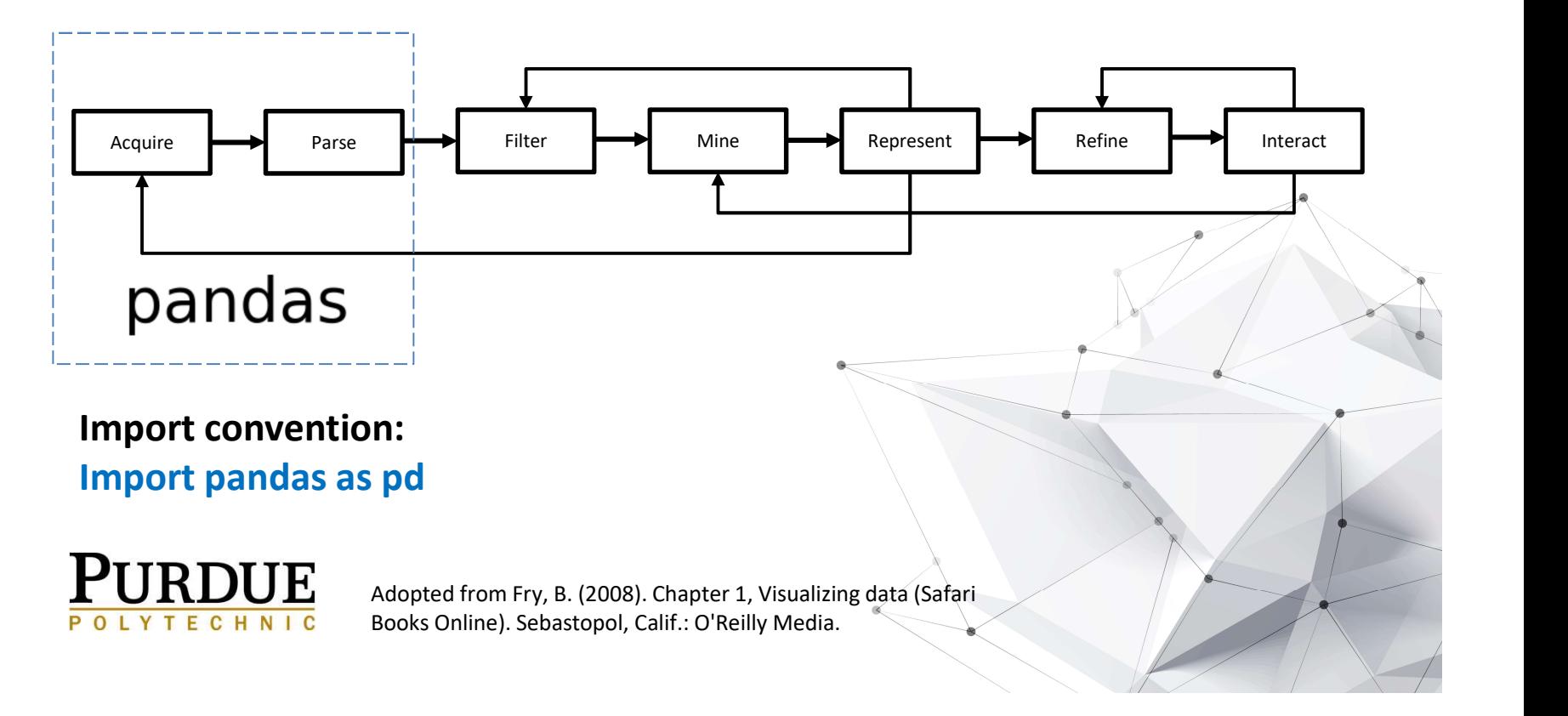

# **ESSENTIAI Python Library: Pandas**<br>
Pandas (http://pandas.pydata.org)<br>
• Provides high-level data structures and functions designed to make working with<br>
• structured of tabular data fast, easy, and expressive.<br>
• Key obje **ESSENTIAL Python Lill**<br>
Pandas (http://pandas.pydata.org)<br>
• Provides high-level data structures and functional<br>
• Key objects<br>
• Key objects<br>
• The *DataFrame*: a tabular, column-orie<br>
• The Series a one-dimensional labe **• The DataFrame:** a tabular, column-oriented data structure with both row and column labels, and expressive.<br>• The *DataFrame*: a tabular, column-oriented data structure with both row and column labels, and<br>• The *DataFra* **• Contight Python Library: Pant**<br>
(http://pandas.pydata.org)<br>
des high-level data structures and functions designed to make work<br>
tured or tabular data fast, easy, and expressive.<br>
• The *DataFrame*: a tabular, column-ori

#### Pandas (http://pandas.pydata.org)

- structured or tabular data fast, easy, and expressive.
- - column labels, and
	-
- **ESSUITER FORM CONTROLL CONTROLL CONTROLL CONTROLL CONTROLL CONTROLL CONTROLL CONTROLL CONTROLL CONTROLL CONTROLL CONTROLL CONTROLL CONTROLL CONTROLL CONTROLL CONTROLL CONTROLL CONTROLL CONTROLL CONTROLL CONTROLL CONTROLL** perform aggregations and select subsets of data **Pandas (http://pandas.pydata.org)**<br>
• Provides high-level data structures and functionstructured or tabular data fast, easy, and expre<br>
• Key objects<br>
• The *DataFrame*: a tabular, column-oric column labels, and<br>
• The *S* **(http://pandas.pydata.org)**<br> **des high-level data structures and functions designed to make working with**<br> **tured or tabular data fast, easy, and expressive.**<br>
• The *DataFrame*: a tabular, column-oriented data structure (Internality designed to matching)<br>design-level data structures and functions designed to matured or tabular data fast, easy, and expressive.<br>bbjects<br>• The *DataFrame*: a tabular, column-oriented data structure<br>column labe examples the data structures and discloses data structure with both row and<br>
both time data fact and the data structure with both row and<br>
column labels, and<br>
• The *Series*, a one-dimensional labeled array object.<br>
Here s
- - alignment
	-
	-

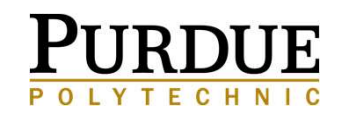

### **Getting Started with Pandas**

**1** https://pandas.pydata.org

> … ⊙☆

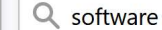

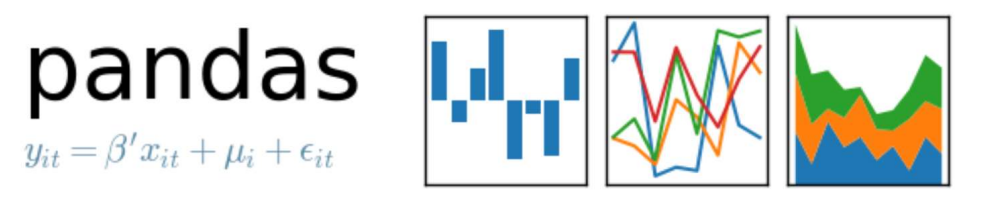

#### home // about // get pandas // documentation // community // talks // donate

#### **Python Data Analysis Library**

pandas is an open source, BSD-licensed library providing high-performance, easy-touse data structures and data analysis tools for the Python programming language.

pandas is a NumFOCUS sponsored project. This will help ensure the success of development of pandas as a world-class open-source project, and makes it possible to donate to the project.

A Fiscally Sponsored Project of

**OPEN CODE = BETTER SCIENCE** 

#### v0.25.0 Final (July 18, 2019)

This is a major release from 0.24.2 and includes a number of API changes, new features, enhancements, and performance improvements along with a large number of bug fixes.

#### **VERSIONS**

**Release** 0.25.0 - July 2019 download // docs // pdf

**Development** 0.26.0 - September 2019 github // docs

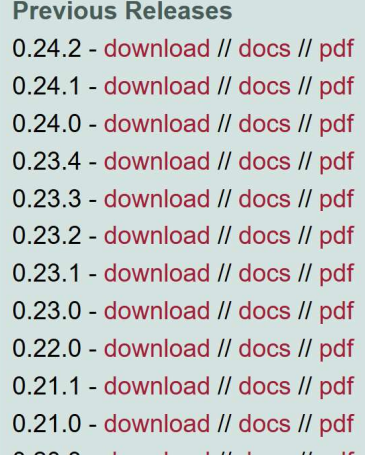

### **Pandas: Basics**

Contains data structures and data manipulation tools designed to make data cleaning and analysis fast and easy in Python.

Often used in tandem with numerical computing tools like NumPy and data visualization libraries like Matplotlib

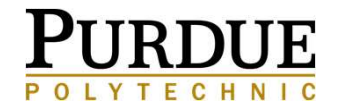

Used to load data into  $\cdot$  Can select all data python from many different file formats **Pandas: Some Highlights**<br>
Used to load data into<br>
python from many<br>
different file formats<br>
• Time series<br>
• Time series<br>
• Easy to resample<br>
• Data Frames<br>
• Can specify Used to load data into<br>
python from many<br>
different file formats<br>
• Time series<br>
• Data Frames<br>
• Data Frames<br>
• represents collection<br>
off time series

- operations
- represents collection off time series
- **decisions**<br>• Can select all data<br>points at a particular<br>time points at a particular time. **Ilights<br>• Can select all data<br>points at a particular<br>time.<br>• Easy to resample<br>time series data.**<br>• Can angelfy. • Can select all data<br>points at a particular<br>time.<br>• Easy to resample<br>time series data.<br>• Can specify<br>aggregate data and • Carl select all data<br>points at a particular<br>time.<br>• Easy to resample<br>time series data.<br>• Can specify<br>aggregate data and<br>• Moving window<br>function
- time series data.
- aggregate data and
- function

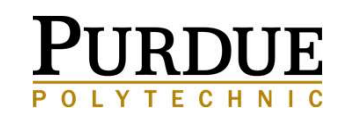

### **Getting Started with pandas**

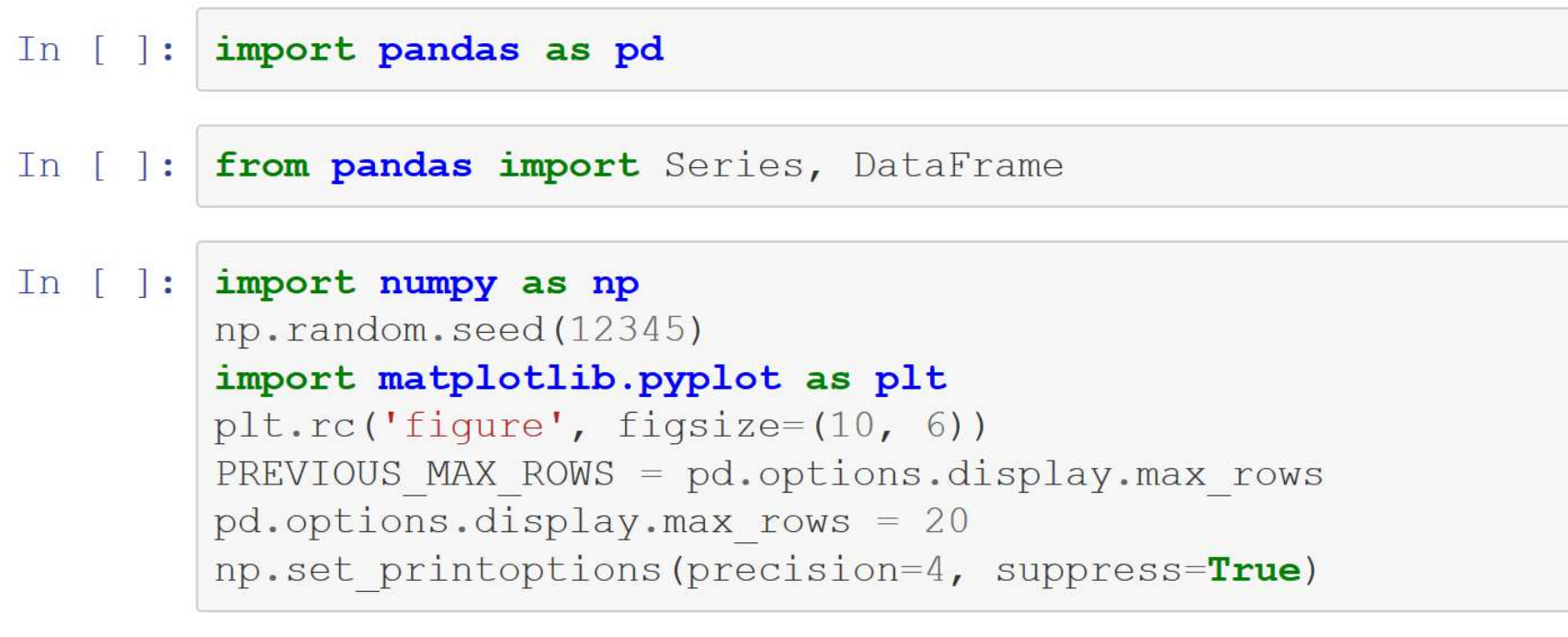

To run a command in windows interface: press Shift + Enter Key

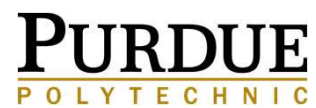

### **Pandas Data Frames**

Documentation

https://pandas.pydata.org/pandasdocs/stable/reference/api/pandas.DataFrame.html

Graphical Explanation

https://www.geeksforgeeks.org/python-pandasdataframe/

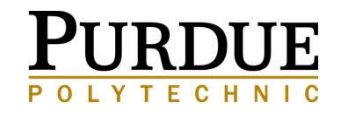

### **NumPy** Python Data Analysis Library (Some Basics)

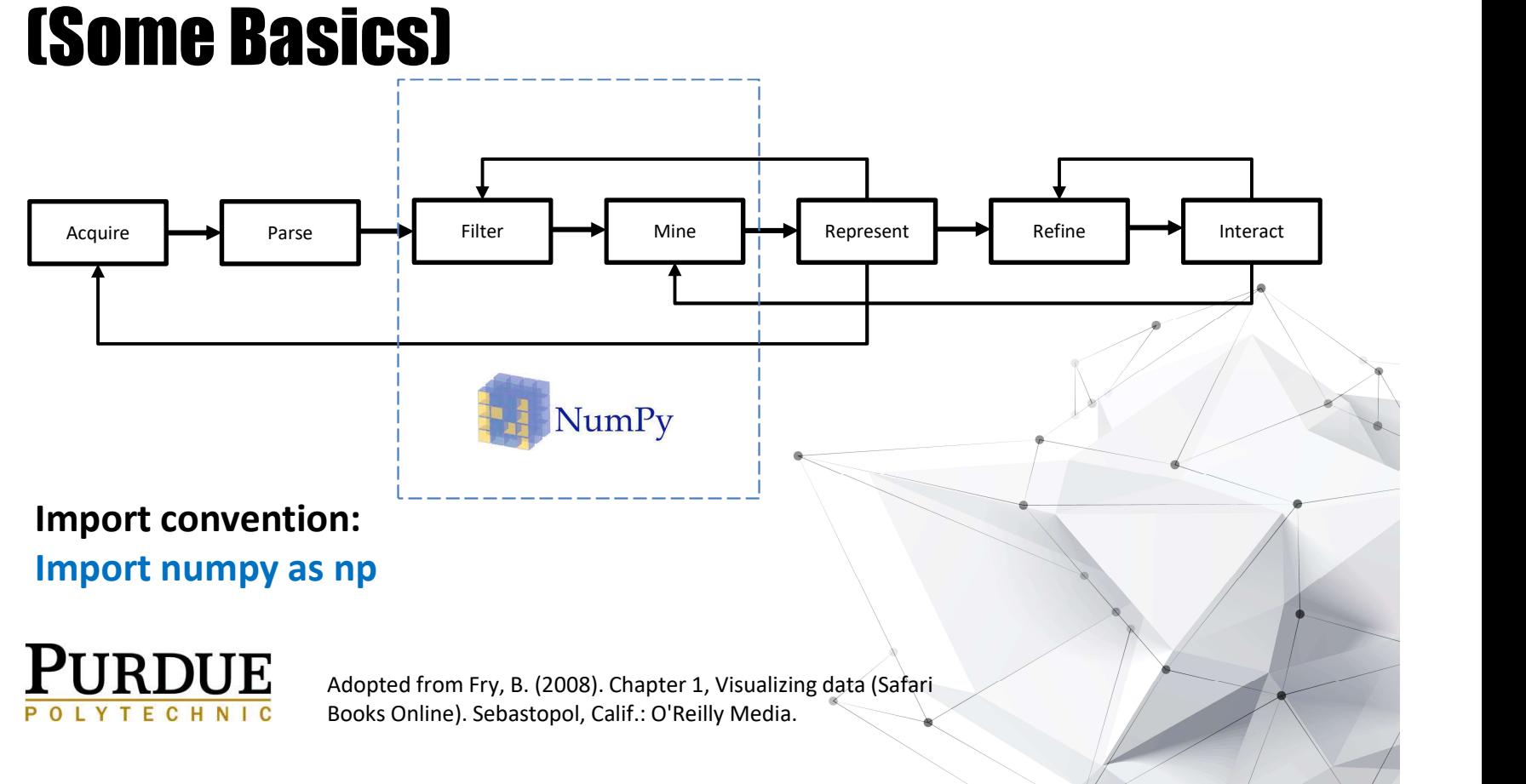

### **Getting Started with NumPy**

**D** https://numpy.org

#### **NumPy**

#### Scipy.org

#### **NumPy**

NumPy is the fundamental package for scientific computing with Python. It contains among other things:

- · a powerful N-dimensional array object
- · sophisticated (broadcasting) functions
- tools for integrating C/C++ and Fortran code
- useful linear algebra, Fourier transform, and random number capabilities

Besides its obvious scientific uses, NumPy can also be used as an efficient multi-dimensional container of generic data. Arbitrary data-types can be defined. This allows NumPy to seamlessly and speedily integrate with a wide variety of databases.

NumPy is licensed under the BSD license, enabling reuse with few restrictions.

#### **Getting Started**

To install NumPy, we strongly recommend using a scientific Python distribution. See Installing the SciPy Stack for details.

Many high quality online tutorials, courses, and books are available to get started with NumPy. For a quick introduction to NumPy we provide the NumPy Tutorial. We also recommend the SciPy Lecture Notes for a broader introduction to the scientific Python ecosystem.

For more information on the SciPy Stack (for which NumPy provides the fundamental array data structure), see scipy.org.

#### **Documentation**

The most up-to-date NumPy documentation can be found at Latest (development) version. It includes a user guide, full reference documentation, a developer guide, meta information, and "NumPy Enhancement Proposals" (which include the NumPy Roadmap and detailed plans for major new features).

**About NumPy** 

Community

License

▽…回☆

Q Search

**Code of Conduct** 

Old array packages

## **ESSENTIAI Python**<br>
NumPy (http://numpy.org)<br>
• Aka: Numerical Python<br>
• Provides the data structures, algorithms, and lib<br>
• applications involving numerical data in Python.<br>
• Contains **ESSENTIAI Python Library: NumPy**<br>
• Aka: Numerical Python<br>
• Aka: Numerical Python<br>
• Provides the data structures, algorithms, and library glue needed for most scientific<br>
• Contains<br>
• A fast and efficient multidimentio **ESSENTIAL Python**<br>
NumPy (http://numpy.org)<br>
• Aka: Numerical Python<br>
• Provides the data structures, algorithms, and li<br>
• applications involving numerical data in Pythor<br>
• Contains<br>
• A fast and efficient multidimentio **• A fast and efficient multidimentional array of the disk of creating and efficient multidimentional array glue needed for most scientific<br>
des the data structures, algorithms, and library glue needed for most scientific<br> • Functions for performing the Manuson Functions (http://numpy.org)**<br>Numerical Python<br>des the data structures, algorithms, and library glue needed for most scientific<br>cations involving numerical data in Python.<br>• A fast a

#### NumPy (http://numpy.org)

- 
- applications involving numerical data in Python. • Tools for reading and writing and computational facilities.<br>• Tools for a data structures, algorithms, and library glue needed for most scientific<br>des the data structures, algorithms, and library glue needed for most sci Fourier (http://numpy.org)<br>
Numerical Python<br>
Reserved and structures, algorithms, and library glue needed for most scientific<br>
cations involving numerical data in Python.<br>
• A fast and efficient multidimentional array obj **(http://numpy.org)**<br>
Numerical Python<br>
des the data structures, algorithms, and library glue needed for most scientific<br>
cations involving numerical data in Python.<br>
• A fast and efficient multidimentional array object n • Aka: Numerical Python<br>• Provides the data structures, algorithms, and library glue needed for most scientific<br>
• Aka: Numerical Python<br>• Contains<br>• A fast and efficient multidimentional array object ndarray<br>• Functions f
- -
	- mathematical operations between arrays
	-
	-
- **Example 19 Example 19 Example 19 Example 19 Example 19 Example inconsection**<br>as the data structures, algorithms, and library glue needed for most scien<br>ons involving numerical data in Python.<br>Functions for performing elem
- algorithms and libraries.

McKinney, Wes. Python for Data Analysis : Data Wrangling with Pandas, NumPy, and IPython. Second ed. O'Reilly Media, 2017. Web.

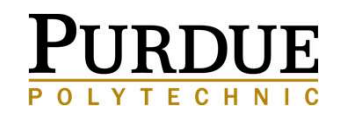

### **Getting Started with NumPy**

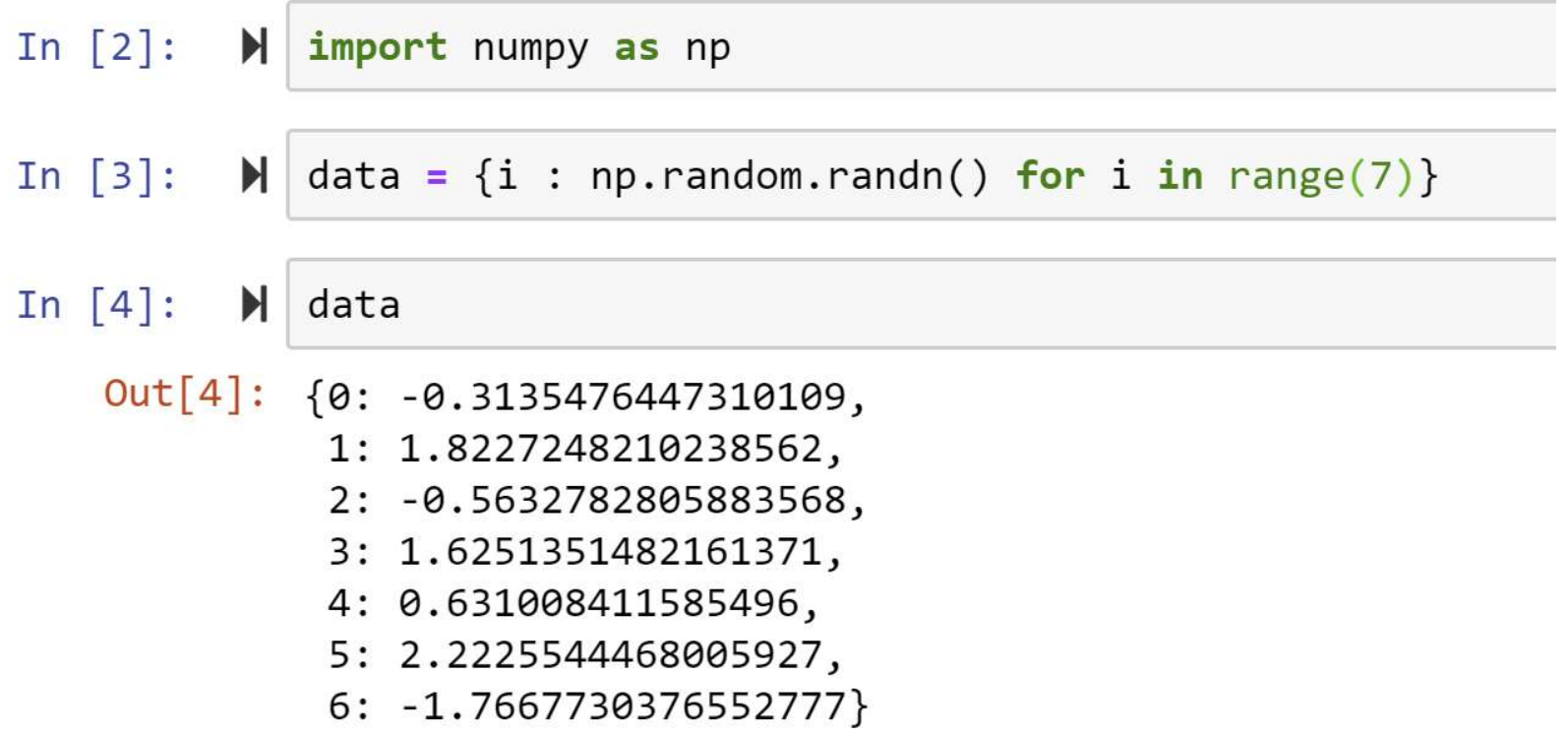

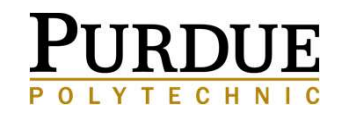

:A Multidimensional Array object

- 
- **Fine NumPy ndarray**<br>• A Multidimensional Array object<br>• A fast, flexible container for large datasets in Python<br>• Arrays enable you to perform mathematical operations on whole blocks of datasions.<br>• Similar syntax to the • A Multidimensional Array object<br>• A fast, flexible container for large datasets in Python<br>• Arrays enable you to perform mathematical operations on whole blocks of data using<br>• Creating arrays in NumPy similar syntax to the equivalent operations between scalar elements. • A Multidimensional Array object<br>• A fast, flexible container for large datasets in Python<br>• Arrays enable you to perform mathematical operations on whole blocks of data using<br>• Creating arrays in NumPy
- 

https://towardsdatascience.com/getting-started-with-numpy-59b22df56729

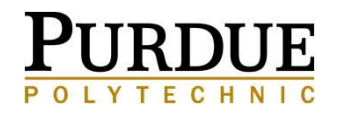

### **NumPy Resources**

http://cs231n.github.io/python-numpy-tutorial/ http://cs231n.github.io/python-numpy-tutorial/#numpy

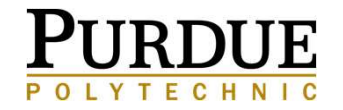

### Matplotlib Python Visualization Library (Some Basics)

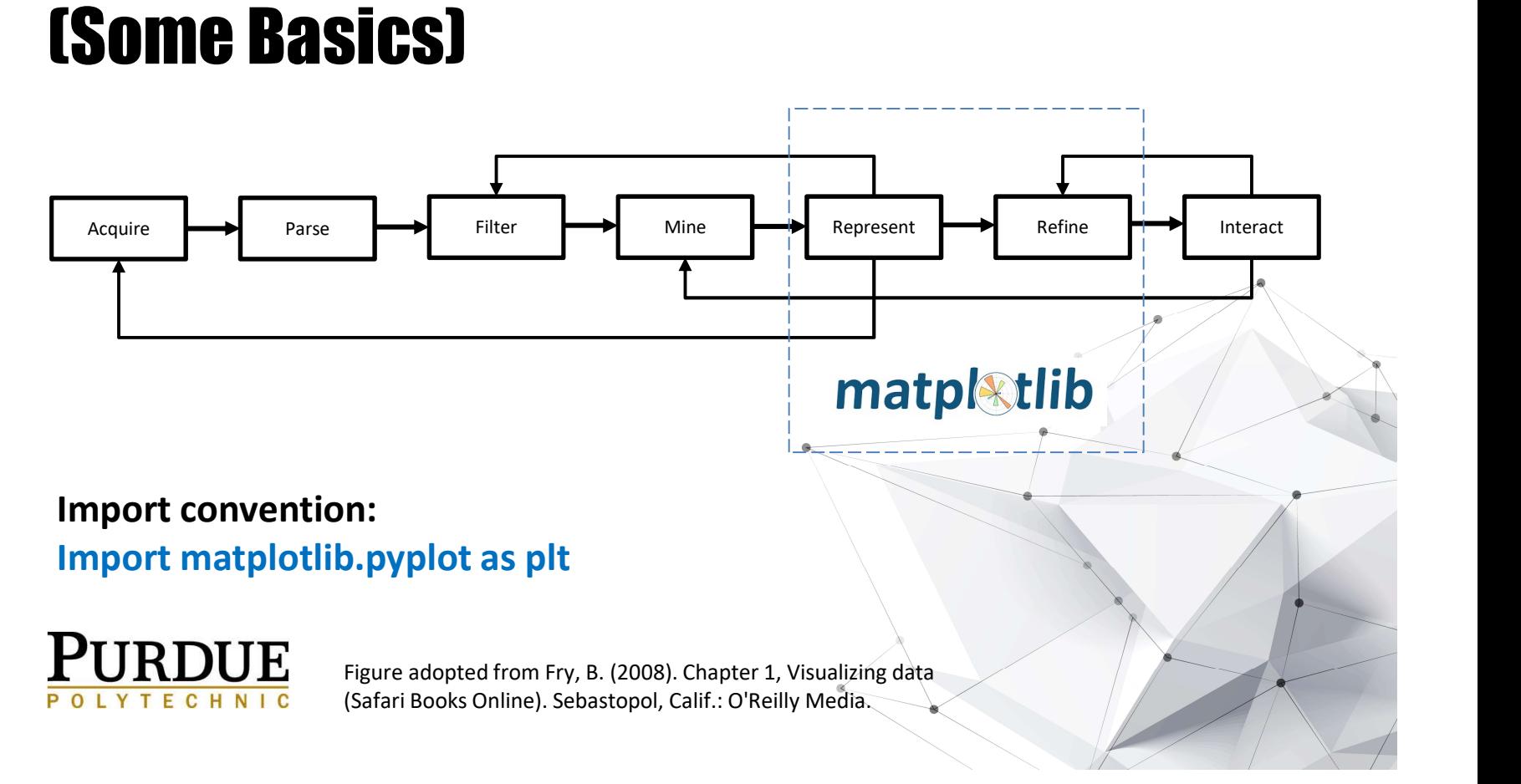

### **Four types of Visualizations**

GEORGES GRINSTEIN (KEYNOTE PRESENTATION, VINCI 2016)

#### **Exploratory**

- $\triangleright$  Have no hypotheses about the data
- $\triangleright$  Explore data interactively as undirected searches
- **Confirmatory** 
	- $\triangleright$  Have specific hypotheses about the data
	- $\triangleright$  Goal-oriented examination of the hypotheses
- **Presentation** 
	- $\triangleright$  Facts to be presented are fixed a priori
	- $\triangleright$  Select appropriate presentation techniques
- **Interactive** 
	- $\triangleright$  Interactions with a pre-defined animation

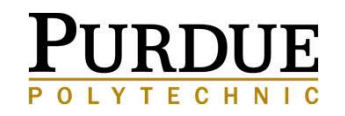

### **Getting Started with MatplotLib**

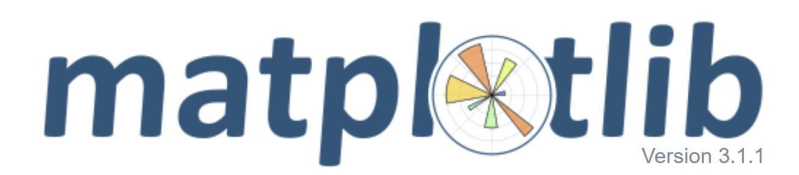

#### home | examples | tutorials | API | contents »

Matplotlib is a Python 2D plotting library which produces publication quality figures in a variety of hardcopy formats and interactive environments across platforms. Matplotlib can be used in Python scripts, the Python and IPython shells, the Jupyter notebook, web application servers, and four graphical user interface toolkits.

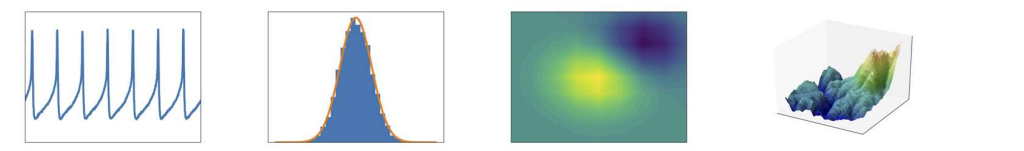

Matplotlib tries to make easy things easy and hard things possible. You can generate plots, histograms, power spectra, bar charts, errorcharts, scatterplots, etc., with just a few lines of code. For examples, see the sample plots and thumbnail gallery.

For simple plotting the pyplot module provides a MATLAB-like interface, particularly when combined with IPython. For the power user, you have full control of line styles, font properties, axes properties, etc, via an object oriented interface or via a set of functions familiar to MATLAB users.

#### **Installation**

Visit the Matplotlib installation instructions.

#### **Documentation**

This is the documentation for Matplotlib version 3.1.1.

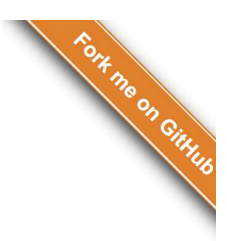

#### modules | index

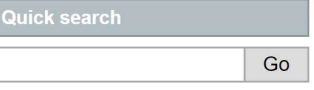

Matplotlib 3.0 is Python 3 only.

For Python 2 support, Matplotlib 2.2.x will be continued as a LTS release and updated with bugfixes until January 1, 2020.

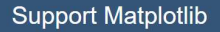

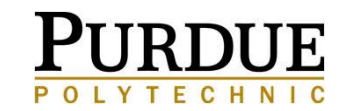

# **ESSENTIAL Python Library: MatplotIib**<br>
MatplotIib (http://matplotIib.org)<br>
• Most popular Python Library for producing plots and other two-dimensional data<br>
• visualizations.<br>
• Was designed for creating plots suitable fo • Was designed for creating plots suitable for publication. **ESSENTIAI Python Library: MatplotIID**<br>
• Most popular Python Library for producing plots and other two-dimensional data<br>
• Visualizations.<br>
• Was designed for creating plots suitable for publication.<br>
• The most widely us

#### Matplotlib (http://matplotlib.org)

- visualizations.
- 
- 

McKinney, Wes. Python for Data Analysis : Data Wrangling with Pandas, NumPy, and IPython. Second ed. O'Reilly Media, 2017. Web.

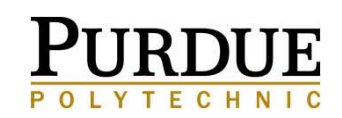

### **Sample plots in Matplotlib**

https://matplotlib.org/tutorials/introductory/sample\_plots.html#

http://cs231n.github.io/python-numpy-tutorial/#matplotlib

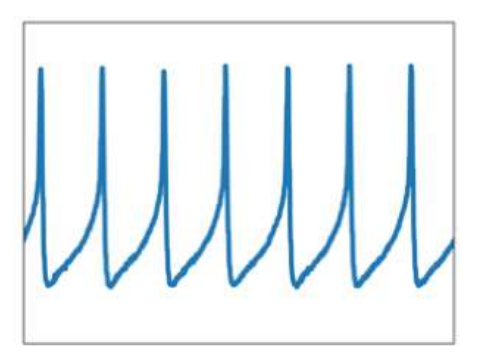

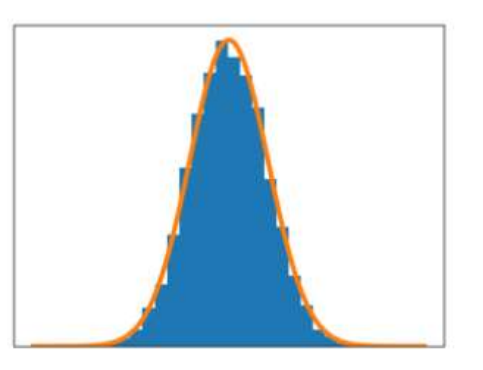

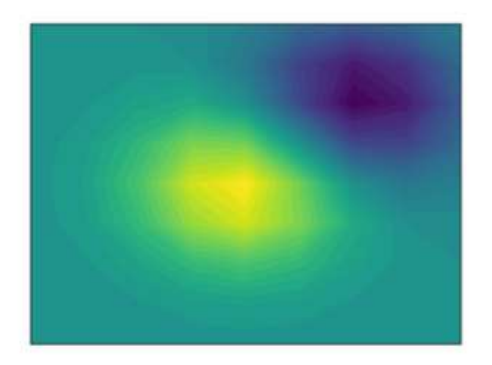

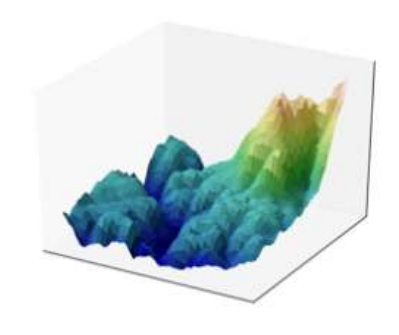

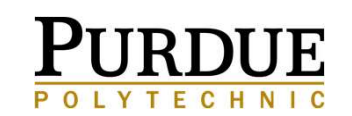

### **Simple Example**

import matplotlib.pyplot as plt import numpy as np

plt.plot([1,2,3,4],[1,4,9,16])<br>plt.show()

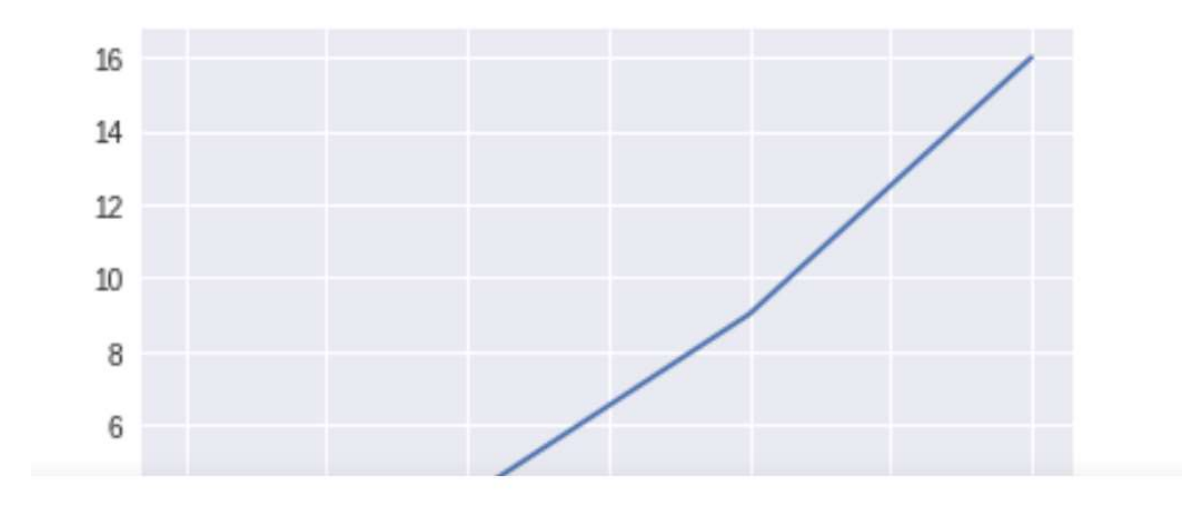

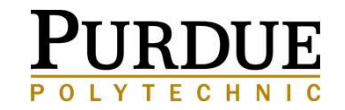

### **From Jupyter Notebook**

- In  $[35]$ : I import matplotlib.pyplot as plt
- In  $[36]$ : import numpy as np  $\blacksquare$
- $\blacktriangleright$  | plt.plot([1,2,3,4],[1,4,9,16]) In  $[37]$ :
	- Out[37]: [<matplotlib.lines.Line2D at 0xcc9a278>]

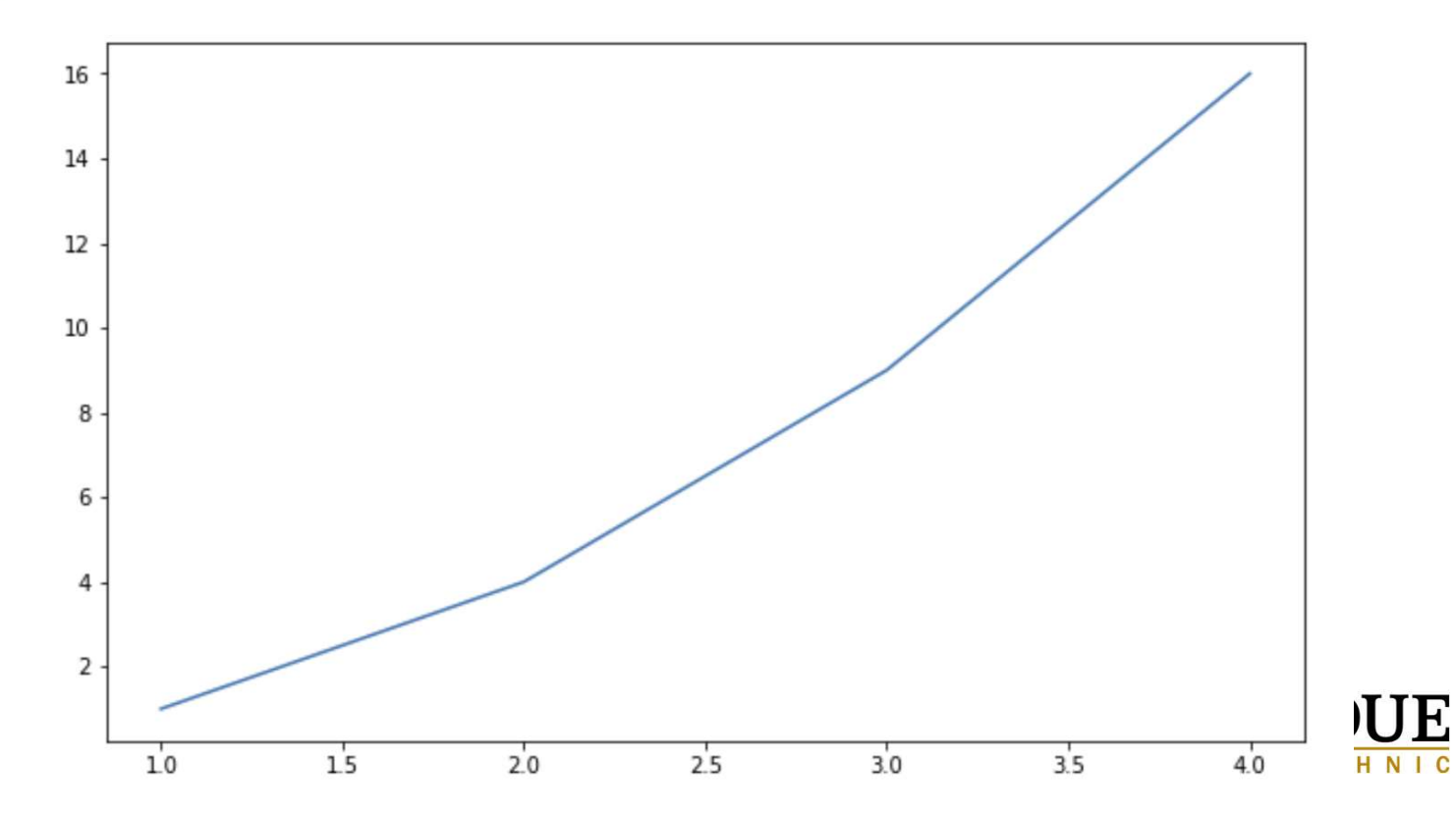

### **Matplotlib Resources**

https://towardsdatascience.com/matplotlib-tutorial-learn-basics-of-pythons-powerfulplotting-library-b5d1b8f67596

https://realpython.com/python-matplotlib-guide/

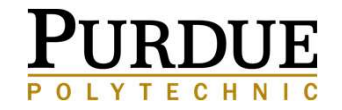

### When should you think about visualizing your data? As early ATFR and often! http://howtolaunch.com/howtolaunch/reach-your-audience-early-and-often/

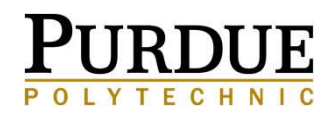

### **Recap: Data Visualization Tools for Insight**

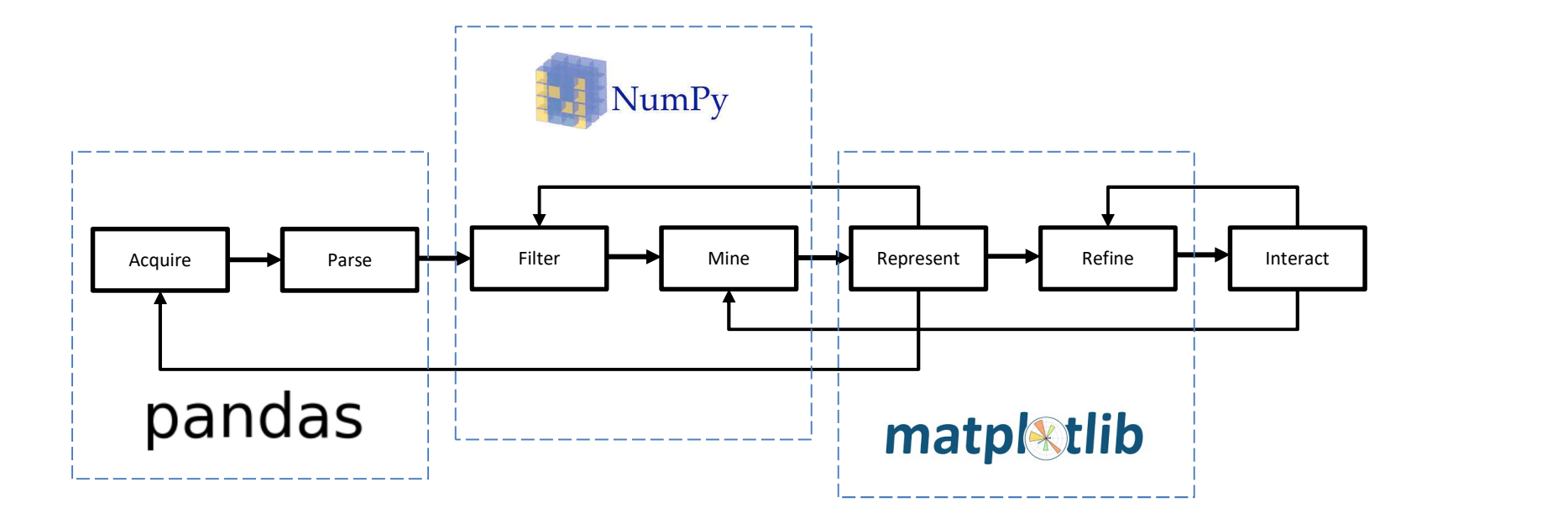

Adopted from Fry, B. (2008). Chapter 1, Visualizing data (Safari Books Online). Sebastopol, Calif.: O'Reilly Media.

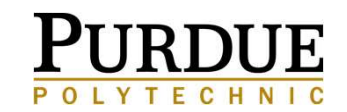

McKinney, W. (2017). Python for data analysis<br>
Deta wrongling with Bendes, NumBy and : Data wrangling with Pandas, NumPy, and

GitHub: https://github.com/wesm/pydata-book Sample data and code from book available

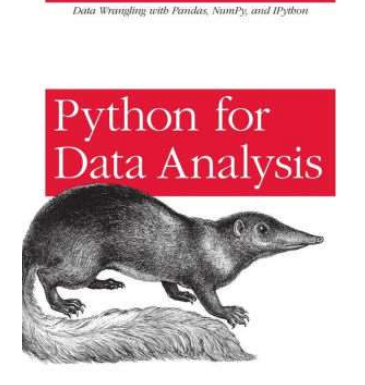

O'REILLY\*

Wes McKinney

1 st Edition

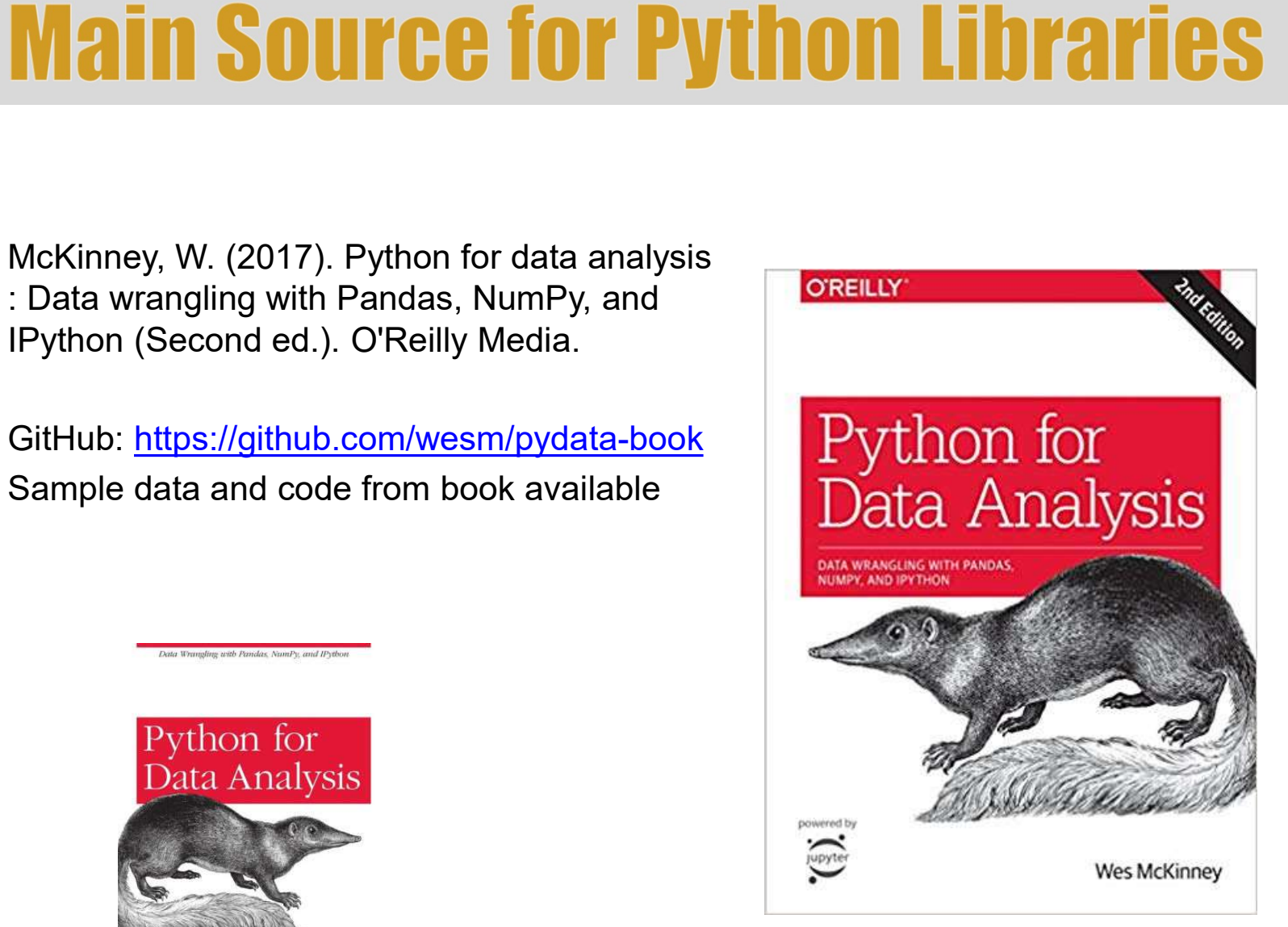

2nd Edition

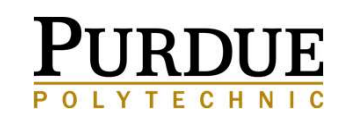

# Weh pages reference/api/pandas.DataFrame<br>
https://pandas.pydata.org/pandas-docs/stable/reference/api/pandas.DataFrame<br>
https://www.geeksforgeeks.org/python-pandas-dataframe/<br>
http://pandas.pydata.org)<br>
NumPy Links

#### Pandas Links

https://pandas.pydata.org/pandas-docs/stable/reference/api/pandas.DataFrame.html https://www.geeksforgeeks.org/python-pandas-dataframe/ http://pandas.pydata.org)

http://numpy.org https://towardsdatascience.com/getting-started-with-numpy-59b22df56729 http://cs231n.github.io/python-numpy-tutorial/ http://cs231n.github.io/python-numpy-tutorial/#numpy

Pandas Links<br>
https://pandas.pydata.org/pandas-docs/stable/reference/api/pandas.Data<br>
https://www.geeksforgeeks.org/python-pandas-dataframe/<br>
http://pandas.pydata.org/<br>
NumPy Links<br>
http://numpy.org<br>
http://covardsdatascie http://matplotlib.org https://towardsdatascience.com/matplotlib-tutorial-learn-basics-of-pythons-powerful-plotting-library-b5d1b8f67596 https://realpython.com/python-matplotlib-guide/ https://matplotlib.org/tutorials/introductory/sample\_plots.html# http://cs231n.github.io/python-numpy-tutorial/#matplotlib

#### **Other**

Degrees in Data Visualization: https://polytechnic.purdue.edu/degrees/data-visualization Human Genome Project: https://pradipjntu.files.wordpress.com/2011/05/molecularmachine.jpg http://howtolaunch.com/howtolaunch/reach-your-audience-early-and-often/

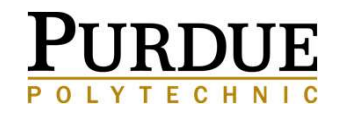

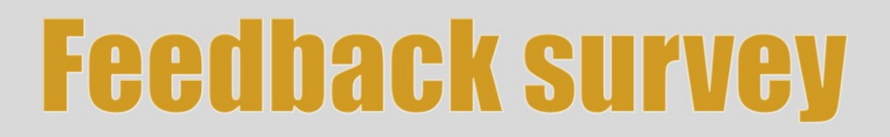

This weekend you will receive an email **Feedback survey<br>This weekend you will receive an email<br>asking for feedback for the webinar series.<br>Please take a moment to complete it.** 

Thank you!

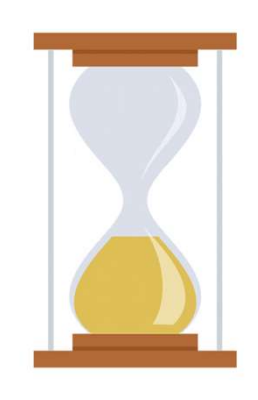

POLYTECHNIC

### **Thank You**

### To the participants for your time, University of Texas at San Antonio, Dr. Ritu Arora and Brent League for hosting the Webinar Series!

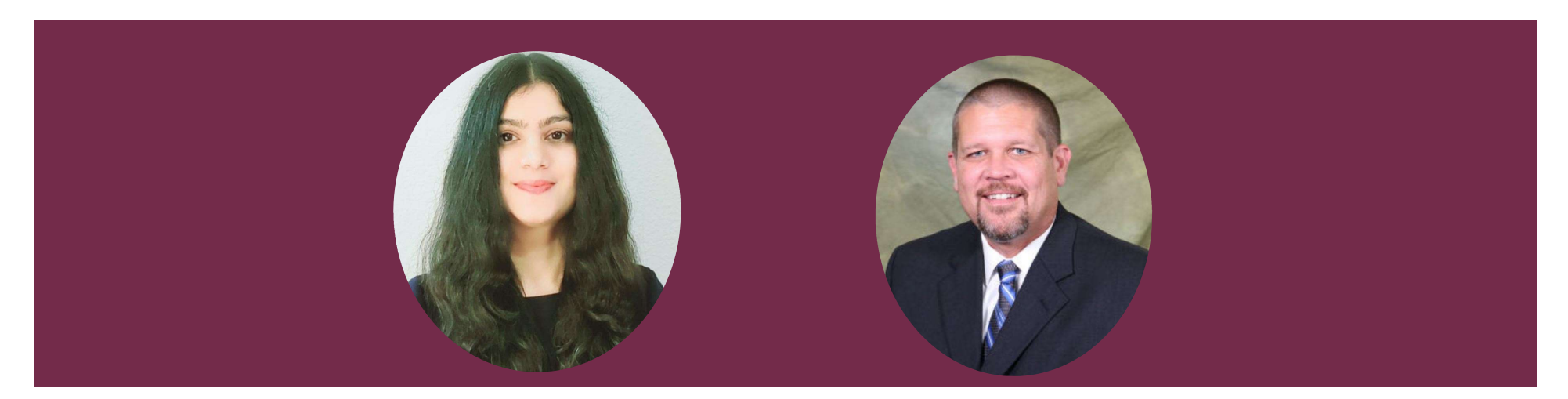

Ritu Arora Assistant Vice President of Research Computing University of Texas at San Antonio

Brent League

Director of Research Computing Support University of Texas at San Antonio

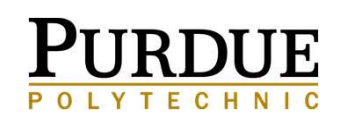

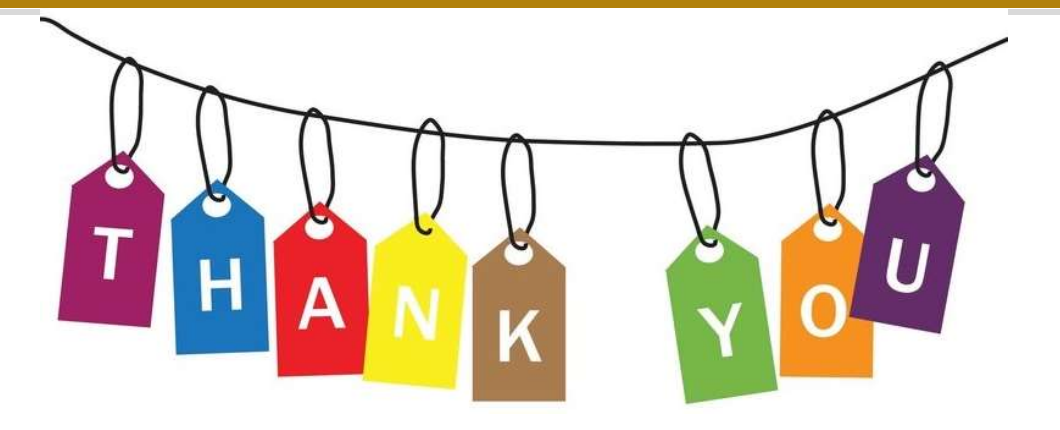

#### Vetria L. Byrd

Assistant Professor

Computer Graphics Technology

vlbyrd@purdue.edu

https://polytechnic.purdue.edu/profile/vbyrd http://web.ics.purdue.edu/~vbyrd/ @VByrdPhD, @BPViz, @ByrdVisLab

Purdue Polytechnic Institute

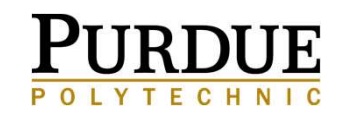

Thank You Image Source: http://careerconfidential.com/category/thank-you-notes/ http://careerconfidential.com/wp-content/uploads/2015/02/ThankYou2.jpg

### The pièce de résistance!

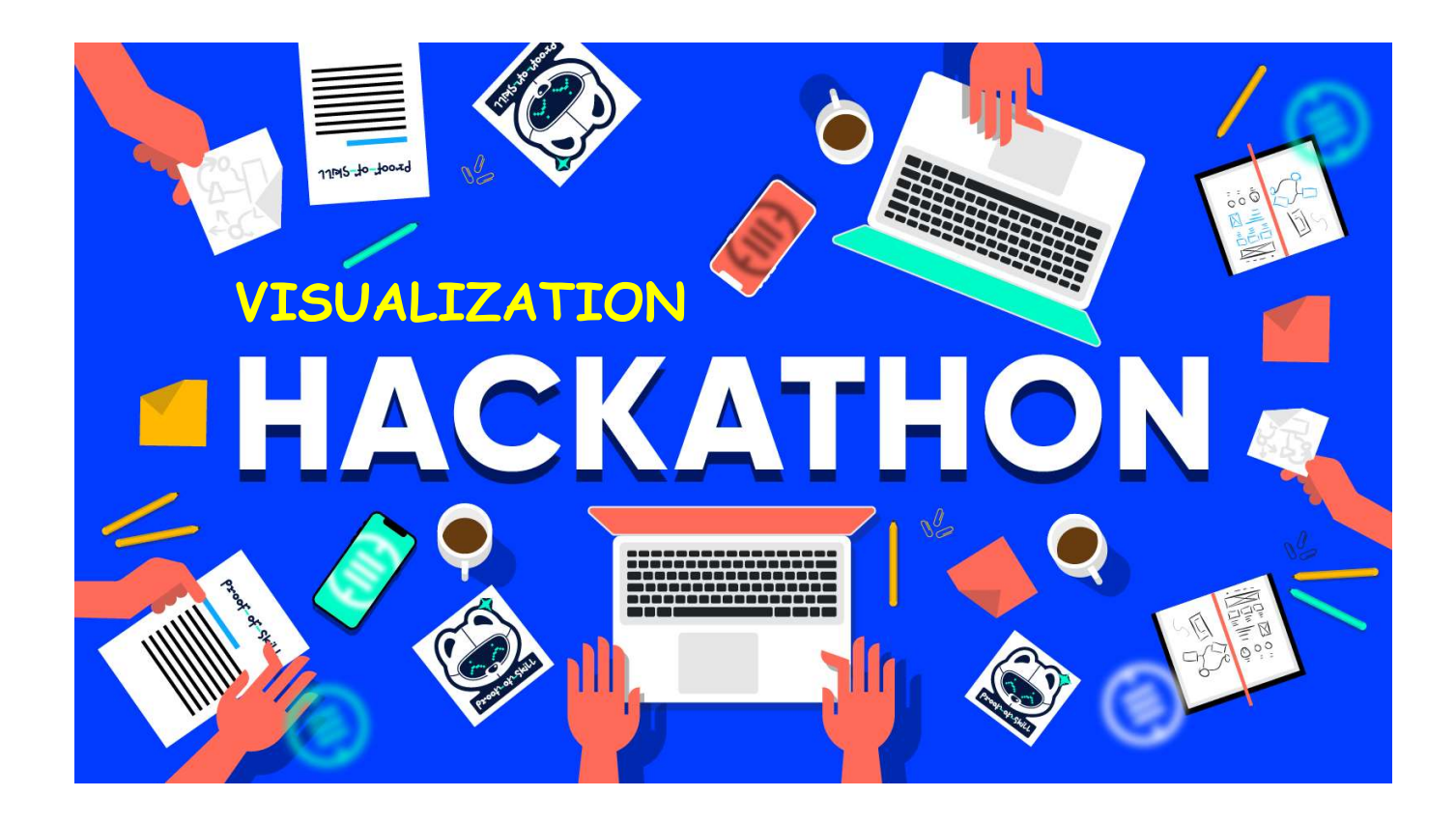

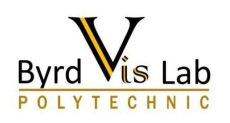